## How to Define Duration Unit For Contracts

## **Objectives:**

• Define specific durations for contracts

## Steps:

Users now have the flexibility to define and personalize time measurement units associated with contracts through the introduction of the "Duration Unit" custom field. This empowers users to tailor time-related parameters according to their specific needs.

First, users should create a custom field of the "Duration" type within the contract custom fields. Therefore go to System Settings Contracts & Documents Custom Fields

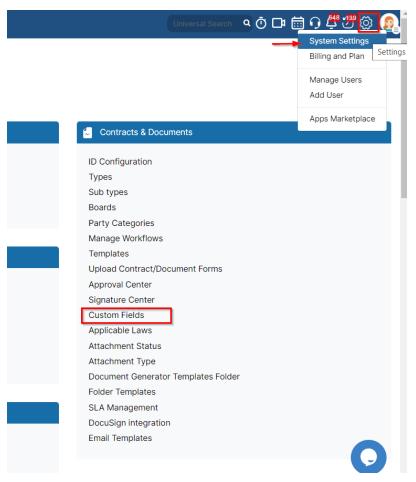

Create a new custom field of type Duration

| Custom Field                | ×           | : |
|-----------------------------|-------------|---|
| Туре*                       | Z All       |   |
| Visible from Client Portal* | 8           |   |
| Via Integration*            |             |   |
| Type*                       | Duration -  |   |
| Custom Field (English)*     | Duration    |   |
| More Field                  | s           |   |
|                             |             |   |
|                             |             |   |
|                             |             |   |
|                             |             |   |
|                             |             |   |
|                             | Save Cancel |   |

This specialized custom field can be seamlessly integrated into the contract upload form, providing a designated space for users to input relevant duration details when uploading contracts.

Now, navigate to the Upload Contract/Document Forms

|                              | earch 🍳 Ō 🕻 | 그 🛅 🖸 🖑 🖑 🔯 🧕           |
|------------------------------|-------------|-------------------------|
|                              | -           | System Settings         |
|                              |             | Billing and Plan Settin |
|                              |             | Manage Users            |
|                              |             | Add User                |
|                              |             | Apps Marketplace        |
| 😓 Contracts & Documents      |             |                         |
| ID Configuration             |             |                         |
| Types                        |             |                         |
| Sub types                    |             |                         |
| Boards                       |             |                         |
| Party Categories             |             |                         |
| Manage Workflows             |             |                         |
| Templates                    |             |                         |
| Upload Contract/Document For | ms          |                         |
| Approval Center              |             |                         |
| Signature Center             |             |                         |
| Custom Fields                |             |                         |
| Applicable Laws              |             |                         |
| Attachment Status            |             |                         |
| Attachment Type              |             |                         |
| Document Generator Templates | Folder      |                         |
| Folder Templates             |             |                         |
| SLA Management               |             |                         |
| DocuSign integration         |             |                         |
| Email Templates              |             |                         |
|                              |             |                         |

And add the Duration custom field where needed

| Apply This Form for all Contracts(Documents having:<br>Page 1 X<br>Page 2 X<br>+ Add Page<br>Page Title * General Info<br>Field Display Name<br>II Date Date<br>II Party Disclosing Party<br>II Party Receiving Party |                                                                        |
|----------------------------------------------------------------------------------------------------|------------------------------------------------------------------------|
| Page 2 X + Add Page Non-disclosure Agreement  None None None None None None None None                                                                                                    | Required Description Active Short hint on the field                    |
| Page 2 X + Add Page Page Title * General Info Field Display Name                                                                                                    | Required Description Active Short hint on the field                    |
| Page Title *       General Info         Field       Display Name         II       Name       Agreement Name         II       Date       Date         II       Party       Disclosing Party                            | Required     Description     Activ       short hint on the field     1 |
| III       Name       Agreement Name         III       Date       Date         III       Party       •       Disclosing Party                                                                                          | short hint on the field                                                |
| II  Date    II  Party    II  Party                                                                                                    |                                                                        |
| II Party                                                                                                    | short hint on the field                                                |
|                                                                                                    |                                                                        |
| II Party - Receiving Party                                                                                                    | short hint on the field                                                |
|                                                                                                    | short hint on the field                                                |
| H Duration • Duration                                                                                                    | short hint on the field                                                |
| + Add Field                                                                                                    |                                                                        |

## This can be later filled out while uploading the contract using the selected form

| Upload Contract/Document         |                |
|----------------------------------|----------------|
| 1 2<br>General Info Conditions   |                |
| General Info<br>Agreement Name*  |                |
| Agreement Name*                  |                |
| YYYY-MM-DD E<br>Disclosing Party | + Add Category |
| Receiving Party                  | + Add Category |
| Duration Month/s V               |                |
|                                  | 0              |
|                                  |                |
| Send Notification by email       | < Back Next >  |

And can be tracked from the contract page as well.

| CT435 - NDA-Alberto Travis  | ூ ⊕ Public                     |                                 | Executed Filing | & Drafti Final Review More -                                               | Active 🛑 🖉 🔋     |
|-----------------------------|--------------------------------|---------------------------------|-----------------|----------------------------------------------------------------------------|------------------|
| 👼 Details                   | Details                        |                                 |                 | 🔹 People                                                                   | Zzen Ti Mast New |
| Attachments                 | Type: Non-disclosure Agreement | Workflow Status: Drafting (NDA) |                 | Requester:                                                                 |                  |
| Approval Center             | Sub type: None                 | Priority: Medium                |                 | Assigned Team: All Teams                                                   |                  |
| 🛃 Signature Center 🥝        | Value: None                    | Currency: None                  |                 | Assignee: Carolina Robinson<br>Created By: Alice Jones                     |                  |
| Milestones                  | Country: None                  | Reference#: None                |                 | Modified By: Alice Jones                                                   |                  |
| Tasks                       | Applicable Law: None           | Client: None                    |                 | Authorized Signatory:                                                      |                  |
| Emails                      | Termination Clause: None       | Add a link; None                |                 | Collaborators: None                                                        |                  |
| Time Entries                |                                |                                 |                 | 👸 Dates                                                                    | ~                |
| Reminders                   | Duration: 1 Month/s            |                                 |                 | 📷 Date: 2024-01-12                                                         |                  |
| Related Contracts/Documents | Parties                        |                                 |                 | Renewal:                                                                   |                  |
| 🔅 Settings                  | Party: None                    | Category : None                 |                 | End Date: None                                                             |                  |
| •                           |                                |                                 |                 | Created On: 2024-01-12 11:14:26           Modified On: 2024-01-12 11:14:26 |                  |

For more information about LEXZUR, kindly reach out to us at help@lexzur.com.

Thank you!